- 13 ISBN 9787121142390
- 10 ISBN 7121142392

出版时间:2011-9

页数:225

版权说明:本站所提供下载的PDF图书仅提供预览和简介以及在线试读,请支持正版图书。

更多资源请访问:www.tushu111.com

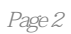

 $1$  $1.1$  $1.1.1$  $1.1.2$  $1.1.3$  $1.1.4$  $1.2$  $1.21$  $1.22$  $1.23$  $1.3$  $1.4$  $1.4.1$  $1.42$  $1.43$  $1.5$  $1.5.1$  $1.5.2$  $1.5.3$ 1.6 2 Windows XP 2.1 Windows XP  $2.1.1$  $2.1.2$  $21.3$  Windows XP  $2.1.4$ 2.2 Windows XP  $221$ 222 223 224 225 ghost Windows XP 3 Word 2003 3.1 Office 2003 3.2 Word 2003 3.2.1 Word 2003 3.2.2 Word 2003 3.3 Word  $331$ 332 333 334 335 336

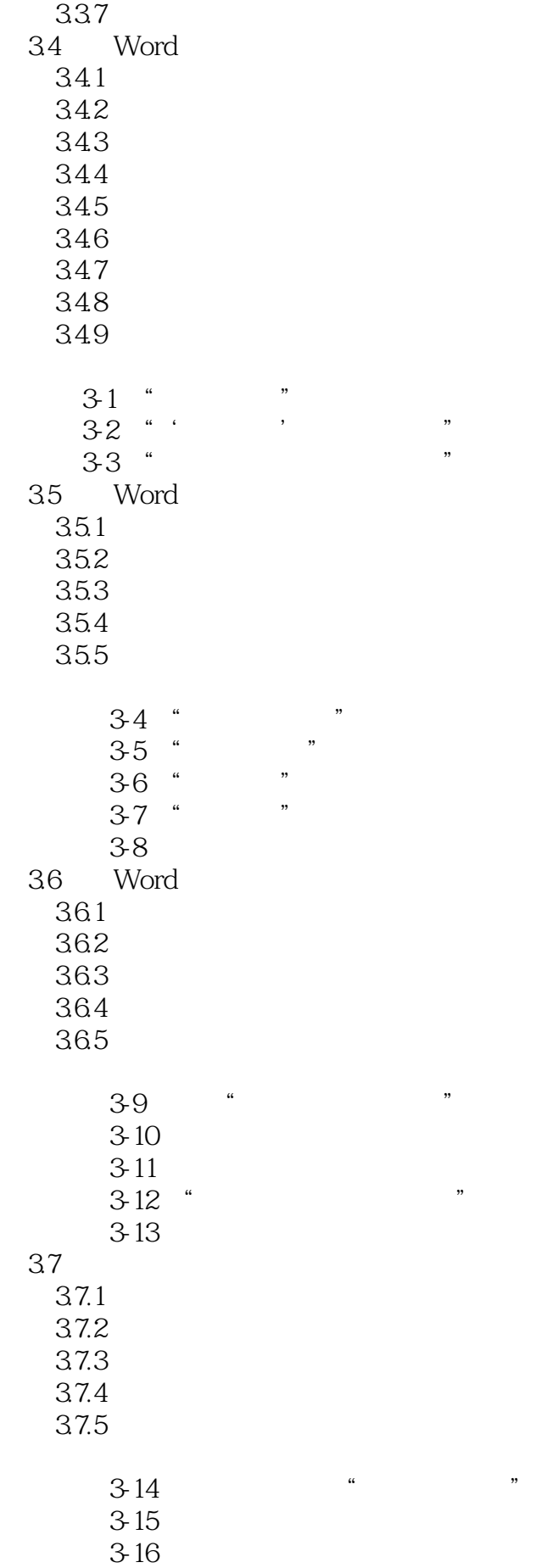

4 Excel 2003 4.1 Excel 2003 4.1.1 Excel 2003 4.1.2 Excel 2003 4.2 Excel 2003  $421$ 422 4.23 424 4.25 43 431 432 433 434 4.35 4.36 4.4 441 4.4.2 4.5 45.1 45.2 4.5.3 45.4 45.5

Excel

5 PowerPoint 2003

 $5.1$ 

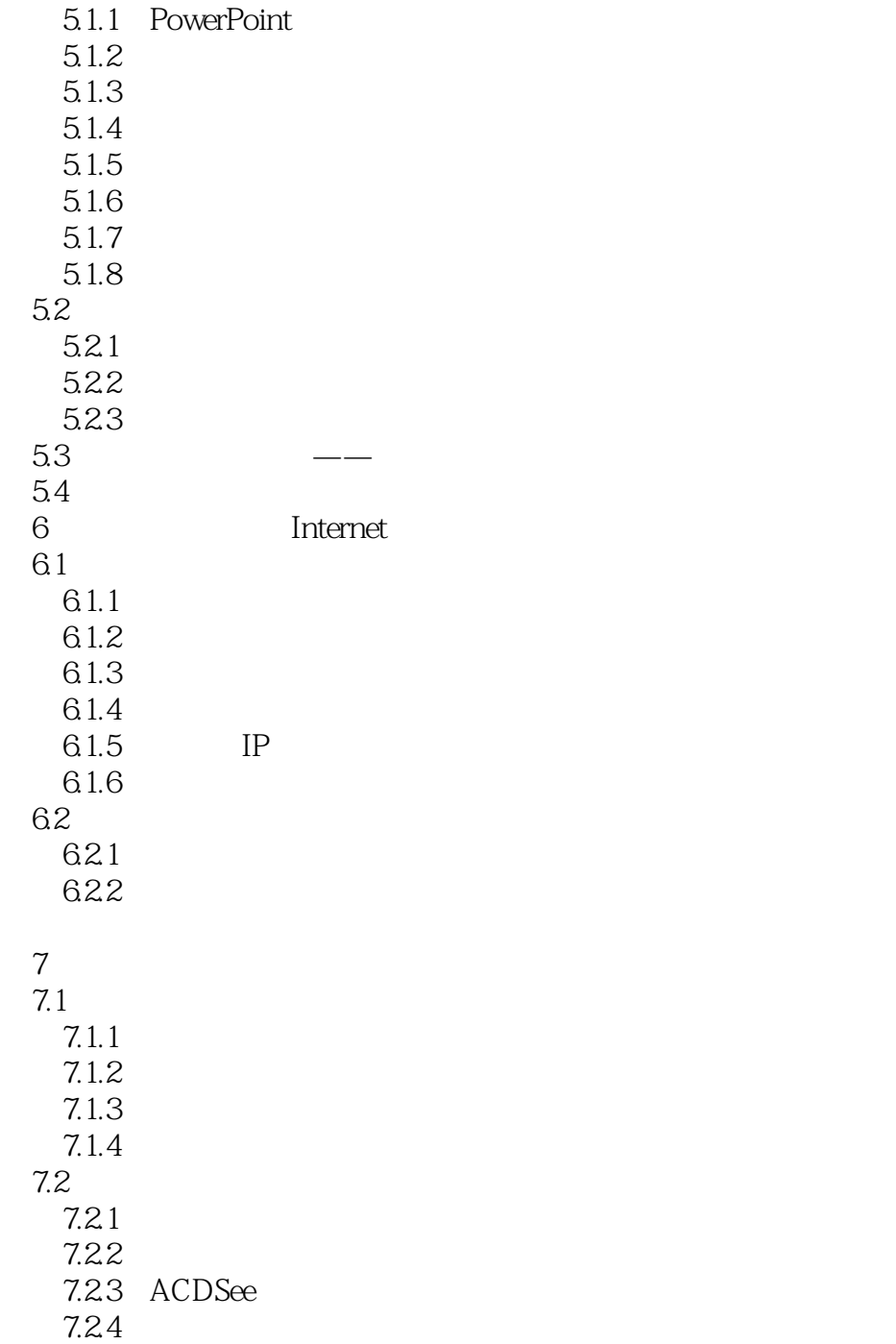

 $7.3$ 

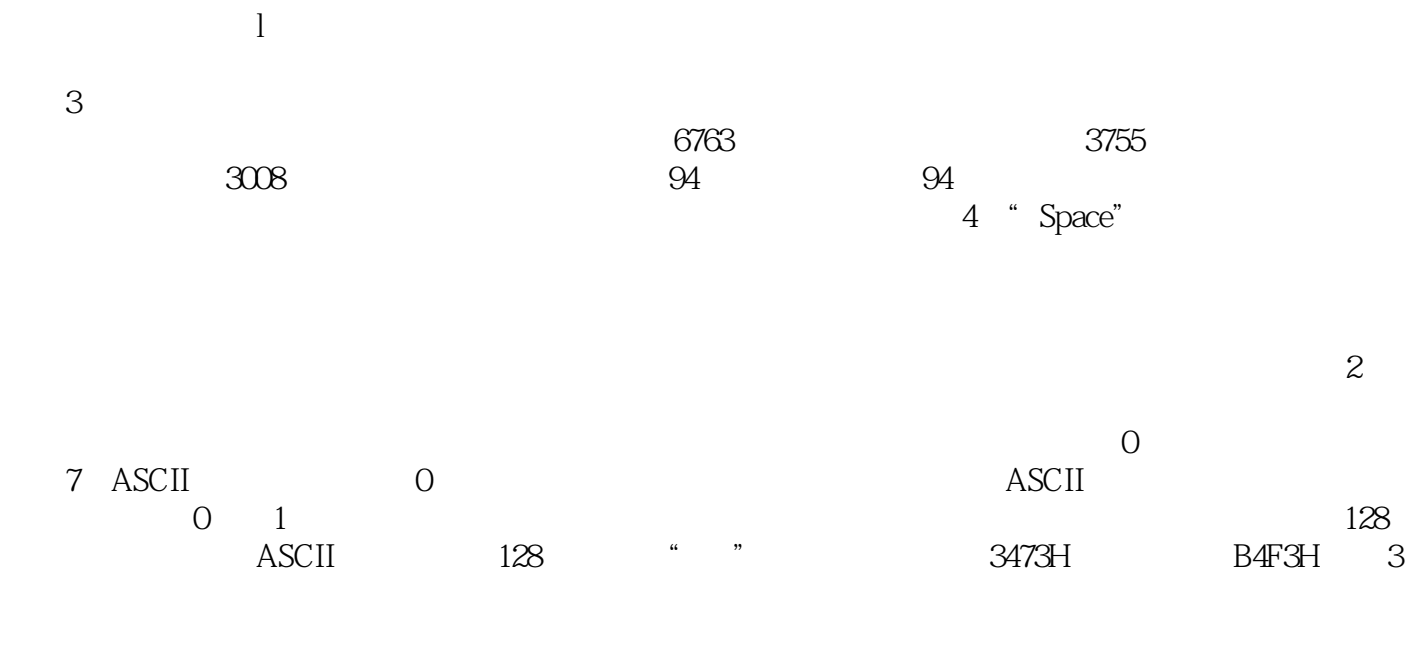

 $16\times 16$  24 $\times 24$   $32\times 32$  48 $\times 48$  $16\times 16$   $32B$  $256KB$  . The contract of  $\mu$  and  $\mu$ 

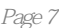

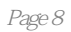

 $1$ 

本站所提供下载的PDF图书仅提供预览和简介,请支持正版图书。

:www.tushu111.com